Документ подписан простой рисктронной трядись ВБРАЗОВАНИЯ И НАУКИ РОССИЙСКОЙ ФЕДЕРАЦИИ фио: Худире<del>деральное госу</del>дарственное бюджетное обра<mark>зовательное учреждение высшего образования</mark> "Курский государственный университет" Кафедра архитектуры 08303ad8de1c60b987361de7085acb509ac3da143f415362ffaf0ee37e73fa19Информация о владельце: Должность: Ректор Дата подписания: 26.01.2021 11:50:16 Уникальный программный ключ:

УТВЕРЖДЕНО

протокол заседания Ученого совета от 24.04.2017 г., №10

# Рабочая программа дисциплины

## Актуальные проблемы компьютерного моделирования

Направление подготовки: 07.03.01 Архитектура

Профиль подготовки: Архитектурно-градостроительное проектирование

Квалификация: бакалавр

Художественно-графический факультет

Форма обучения: очная

Общая трудоемкость 3 ЗЕТ

экзамен(ы) 3 Виды контроля в семестрах:

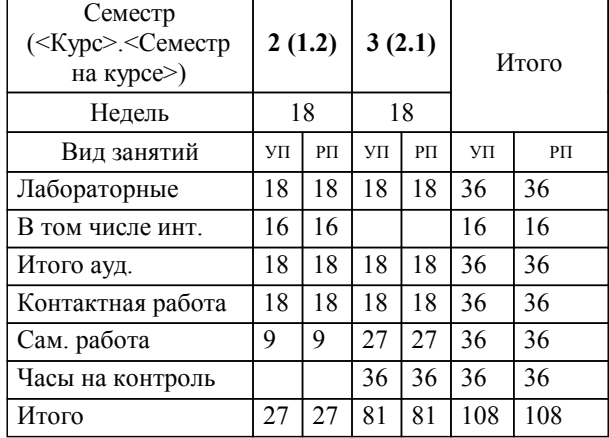

### **Распределение часов дисциплины по семестрам**

Рабочая программа дисциплины Актуальные проблемы компьютерного моделирования / сост. ; Курск. гос. ун-т. - Курск, 2017. - с.

Рабочая программа составлена в соответствии со стандартом, утвержденным приказом Минобрнауки России от 21 апреля 2016 г. № 463 "Об утверждении ФГОС ВО по направлению подготовки 07.03.01 Архитектура (уровень бакалавриата)" (Зарегистрировано в Минюсте России 18 мая 2016 г. № 42143)

Рабочая программа дисциплины "Актуальные проблемы компьютерного моделирования" предназначена для методического обеспечения дисциплины основной профессиональной образовательной программы по направлению подготовки 07.03.01 Архитектура профиль Архитектурно-градостроительное проектирование

Составитель(и):

© Курский государственный университет, 2017

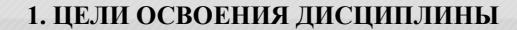

1.1 получение необходимых знаний о современных методах архитектурного проектирования, а также практических навыков работы создания трехмерного моделирования.

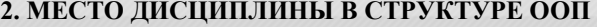

Цикл (раздел) ООП: Б1.В.ДВ.3

### **3. КОМПЕТЕНЦИИ ОБУЧАЮЩЕГОСЯ, ФОРМИРУЕМЫЕ В РЕЗУЛЬТАТЕ ОСВОЕНИЯ ДИСЦИПЛИНЫ (МОДУЛЯ)**

**ОПК-2: понимание сущности и значения информации в развитии современного общества, осознание опасностей и угроз, возникающих в этом процессе, способность соблюдать основные требования информационной безопасности, защиты государственной тайны**

**Знать:**

современные программные средства информационных технологий применяемые в проектной деятельности;

сущность и значение информации в развитии современного общества, осознание опасностей и угроз в профессиональной и индивидуальной деятельности;

разнообразные виды цифровой графики (векторная, растровая и трехмерная) возможности применения графических редакторов в выполнении архитектурных проектов.

**Уметь:**

- использовать новые современные средства информационных технологий - работать в САПР AutoCAD, САПР NanoCAD и САПР Revit;

соблюдать основные требования информационной безопасности и защиты прав собственности в проектной деятельности;

самостоятельно осваивать и использовать новые современные графические средства цифровых технологий, соблюдая основные требования информационной безопасности.

**Владеть:**

навыками работы с основными инструментами САПР AutoCAD, САПР NanoCAD и САПР Revit;

методикой решения архитектурно-строительных задач, с применением информационных технологий;

осознанием опасностей и угроз, возникающих в процессе профессиональной деятельности архитектора

**ОПК-3: способность осуществлять поиск, хранение, обработку и анализ информации из различных источников и баз данных, представлять ее в требуемом формате с использованием информационных, компьютерных и сетевых технологий**

**Знать:**

закономерности и методики моделирования искусственной среды, посредством цифровых технологий;

методы проектирования посредством создания моделей объектов, способы и средства получения, хранения, переработки цифровой информации;

основные требования информационной безопасности.

**Уметь:**

принимать инновационные решения в проектным процессе посредством обработки информации из разных источников и представления ее в необходимом формате;

собирать необходимую информацию из различных источников и баз данных;

анализировать и обрабатывать информацию из разных источников, определять проблемы и проводить критическую оценку, представлять информацию в необходимом формате.

**Владеть:**

основами трехмерного проектирования.

способностью анализировать и обрабатывать цифровую информацию.

способностью осуществлять поиск, хранение информации по заданной теме из различных источников и баз данных.

**ПК-5: способность применять знания смежных и сопутствующих дисциплин при разработке проектов, действовать инновационно и технически грамотно при использовании строительных технологий, материалов, конструкций, систем жизнеобеспечения и информационно-компьютерных средств**

**Знать:**

**Уметь:**

#### **Владеть:**

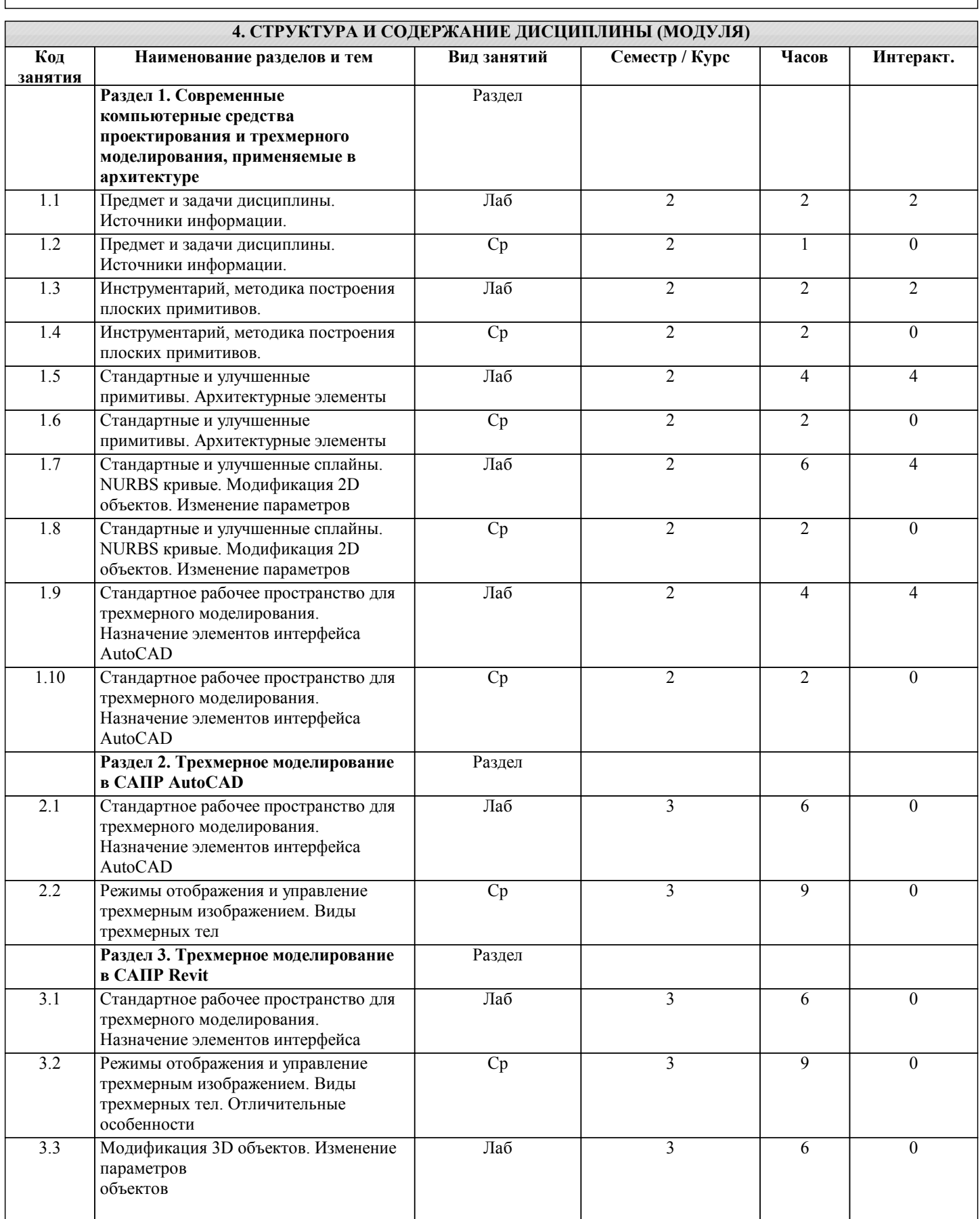

Г

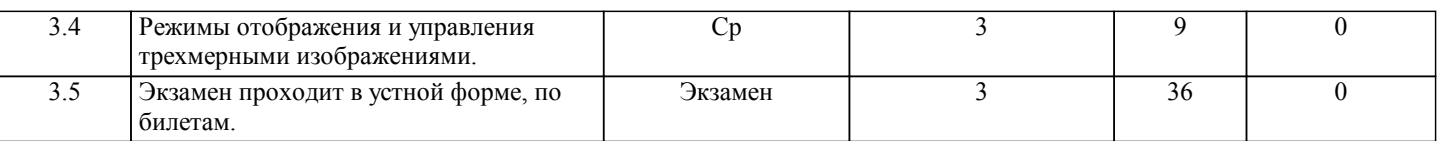

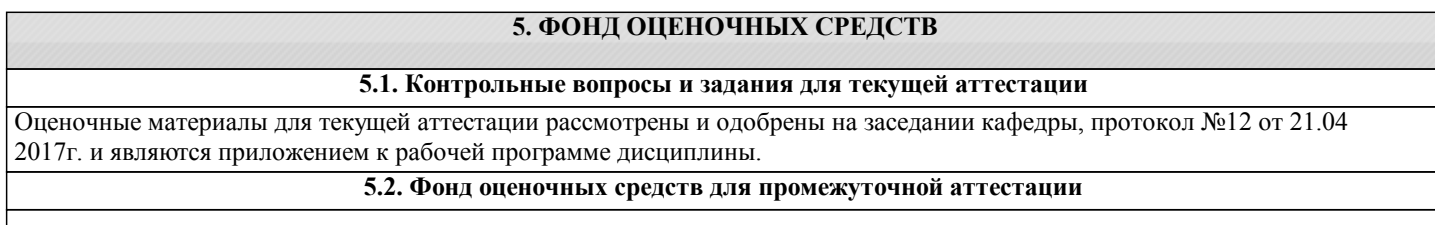

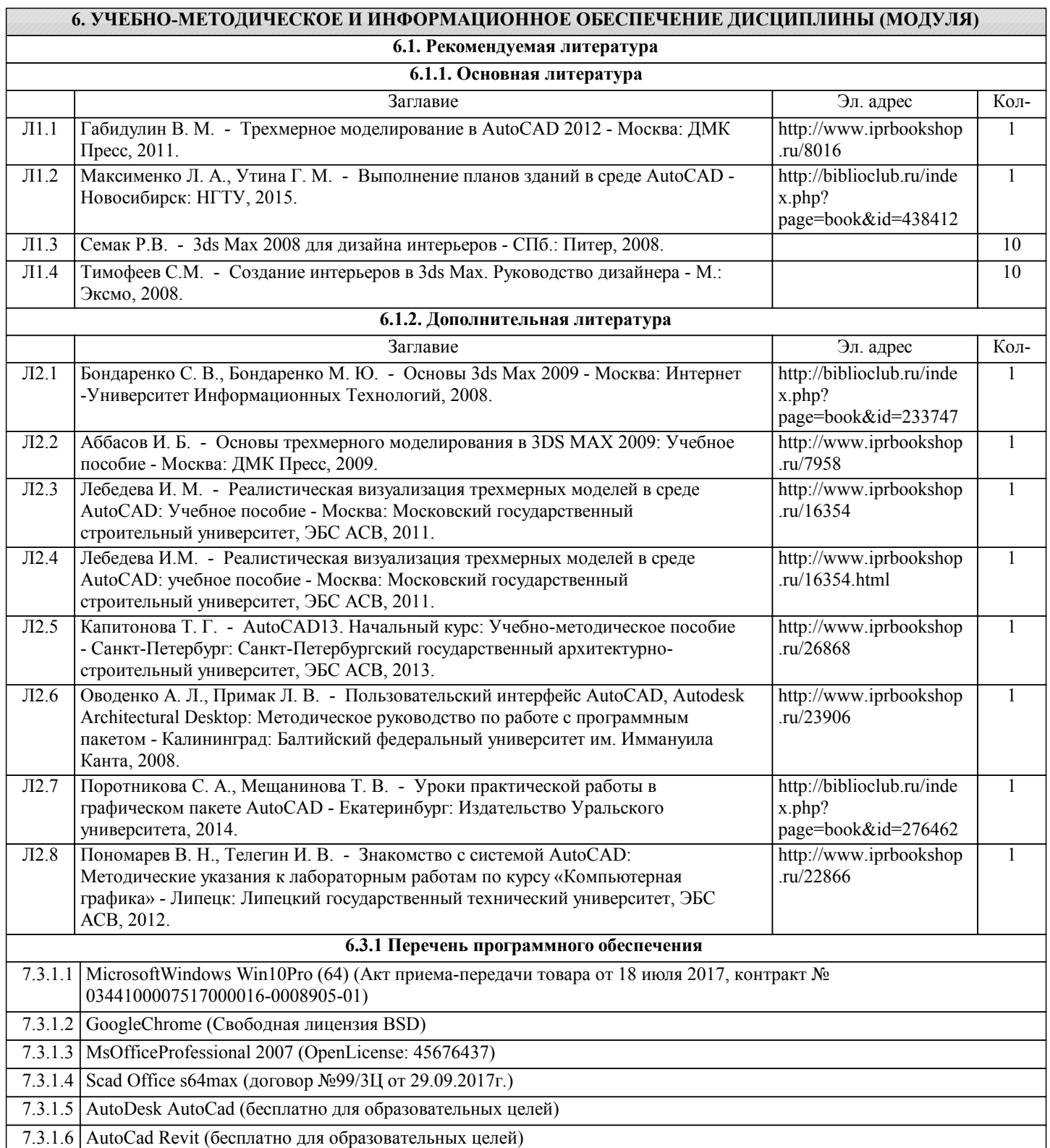

 $\overline{\mathcal{D}}$ 

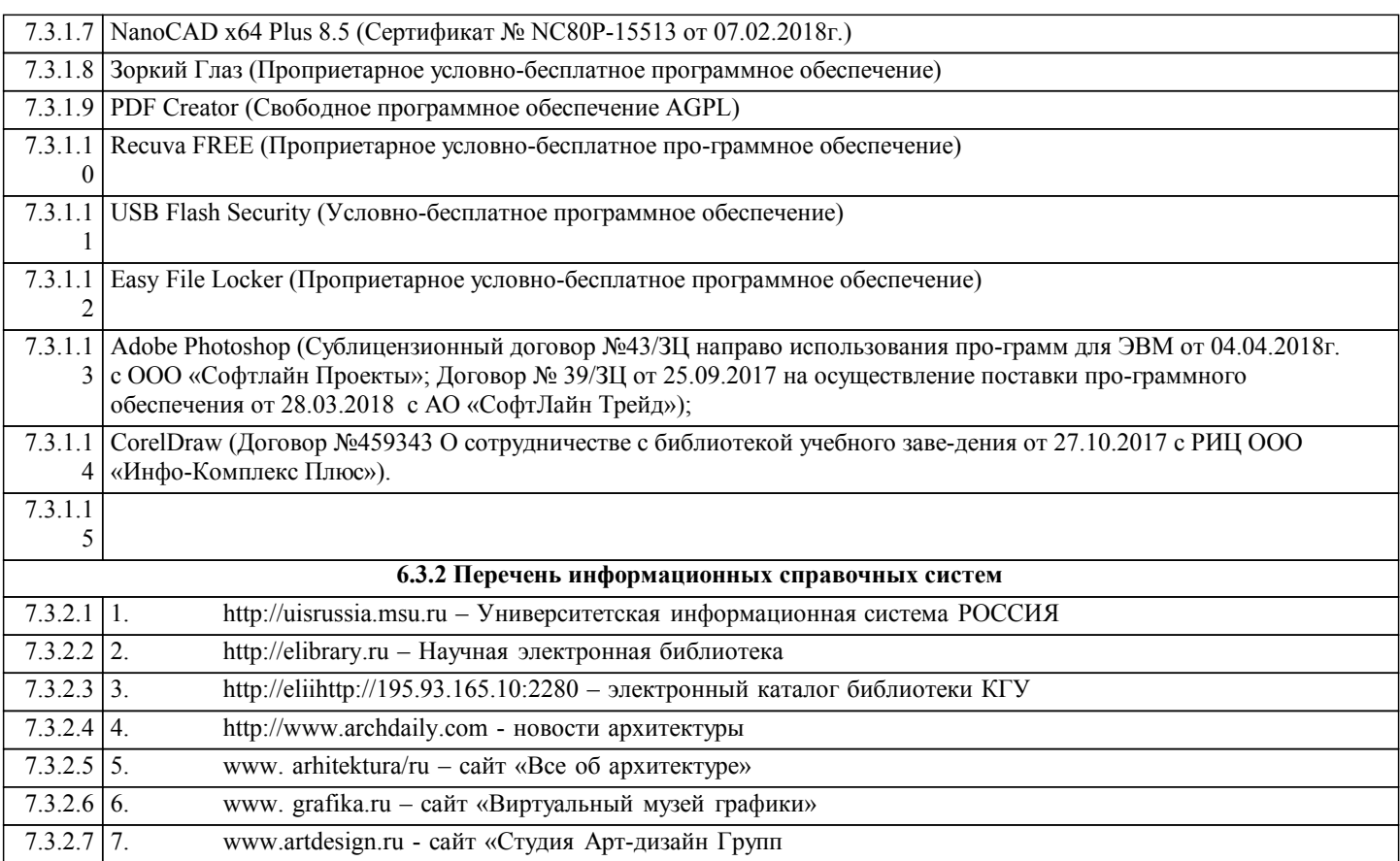

#### **7. МАТЕРИАЛЬНО-ТЕХНИЧЕСКОЕ ОБЕСПЕЧЕНИЕ ДИСЦИПЛИНЫ (МОДУЛЯ)**

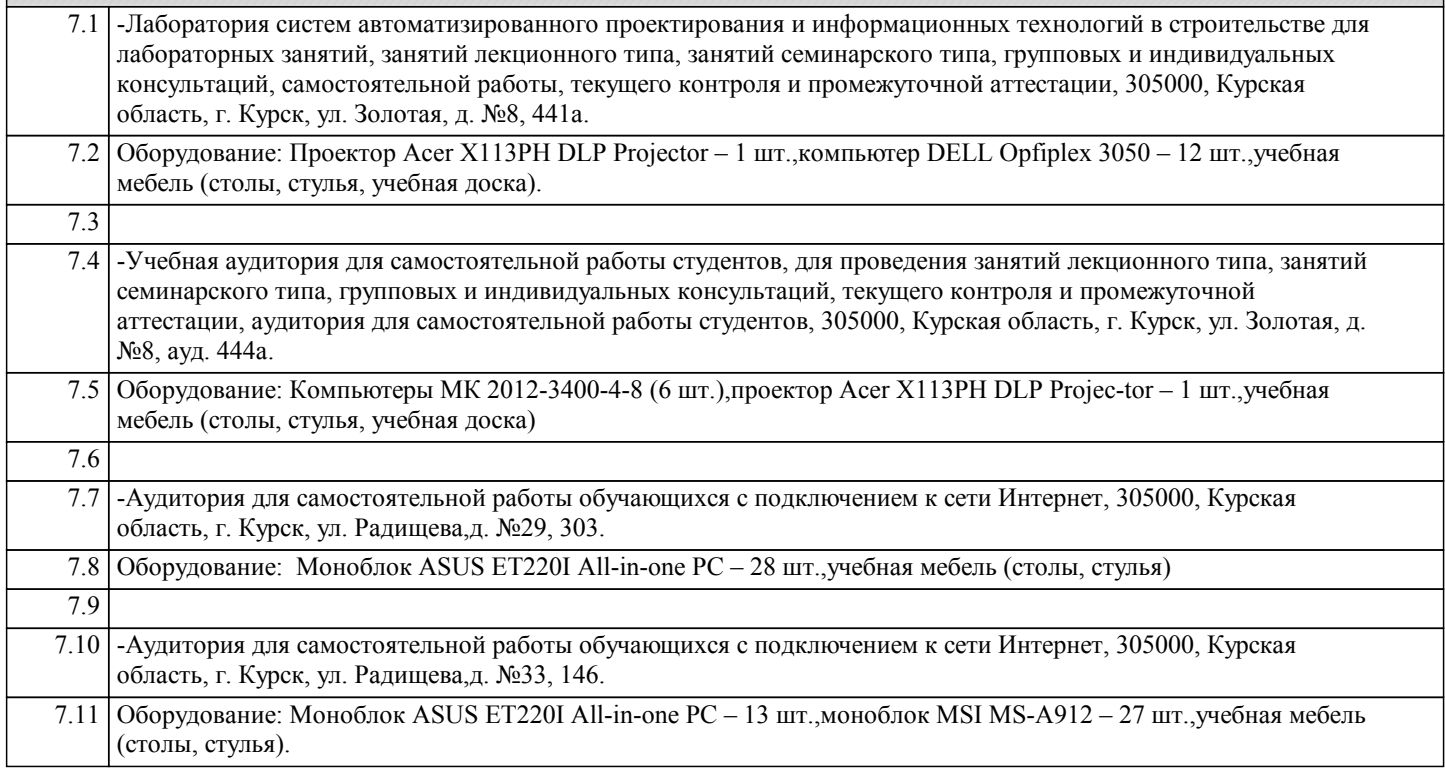

#### **8. МЕТОДИЧЕСКИЕ УКАЗАНИЯ ДЛЯ ОБУЧАЮЩИХСЯ ПО ОСВОЕНИЮ ДИСЦИПЛИНЫ (МОДУЛЯ)**

Для практических занятий: уделить особое внимание целям и задачам, структуре и содержанию дисциплины, конспектировать источники. Подготовка ответов к контрольным вопросам, просмотр рекомендуемой литературы. Прослушивание аудио- и видеозаписей, видеоуроков по заданной теме, решение расчетно-графических заданий. Для рефератов: Поиск литературы и составление библиографии, использование от 3 до 5 научных работ, изложение мнения авторов и своего суждения по выбранному вопросу; изложение основных аспектов проблемы. Интерактивные проблемные лабораторные занятия проводятся с применением активных форм обучения в виде просмотров видеоуроков, демонстрации лучших работ студентов прошлых лет из методического фонда, видеофильмов по теме занятий. В ходе практических и лабораторных занятий, используются следующие методы текущего контроля

успеваемости обучающегося:

- письменная итоговая работа;
- опрос по пройденному материалу;
- проблемные вопросы;
- отчет по домашнему заданию (самостоятельная работа);
- задание для самопроверки.